## **Adobe Photoshop 2022 (Version 23.0) License Key Full For PC x32/64 2023**

Installing Adobe Photoshop is relatively easy and can be done in a few simple steps. First, go to Adobe's website and select the version of Photoshop that you want to install. Once you have the download, open the file and follow the on-screen instructions. Once the installation is complete, you need to crack Adobe Photoshop. To do this, you need to download a crack for the version of Photoshop you want to use. Once you have the crack, open the file and follow the instructions to apply the crack. After the crack is applied, you can start using Photoshop. Be sure to back up your files since cracking software can be risky. With these simple steps, you can install and crack Adobe Photoshop.

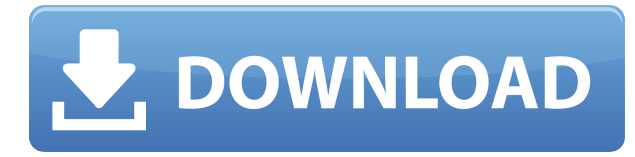

Photoshop is intelligent enough to recognize certain image file types, such as JPEG, TIFF, PNG and GIF. To this day, you cannot edit a JPEG file with this program, which would be a nice feature. It is possible to create a canvas with a color, or black and white backdrop, should you want to. The new features in the full-featured Photoshop version include the ability to create graphs, doughnut charts, pie charts, and scatter diagrams with holes, and the ability to create and composite multiple layers. The 2016 edition of Photoshop contained a handful of new tools that seemed like a great idea at the time, such as the ability to insert arrows from the "Draw" tool. But I've never been a fan of the "Always animate when dragging" feature. It seems to have a few annoyances. For instance, when you flip from moving a local object to moving the entire canvas while keeping the local object frozen, the local object appears to move, but it's really just frozen. When you flip back to the local object, it looks like the animator has skipped ahead to the next step. Flash-like in that regard. Sony's Maxxum app is a free photography editing software, similar to Facebook and Instagram. You can use it to edit your photos, change them and resize them. It also offers auto, professional, slideshow and portrait mode. Photos is a powerful and intuitive photo editor that will appeal to most users. It includes a free version and a paid version that adds a number of new features, such as advanced color changes, lens correction, noise reduction, portrait and custom design. There are also a number of other paid apps, such as Apple's ProPhoto Suite, that let you do many of the same things in a simpler way. Photo can also export to various file formats, including JPEG, TIFF, PDF, EPS, PSD and animated GIFs. Most photo editing functions are accessible in a single window that you can move around your screen. But there are also side panels, including a nine-panel view that shows you particle filters, exposure adjustment fields and other tools all at once. You can make basic adjustments directly on the image itself, or use keyboard shortcuts to quickly access your favorite tools. It's easy to

customize the layouts that you use. The program has a number of options for limiting image detail, many of which you can use to quickly remove distracting elements, including red eye and blemishes. Additional features include a zoom view that's activated by using the mouse wheel, multi-resolution type adjustments and more.

## **Adobe Photoshop 2022 (Version 23.0) Download Full Product Key Windows 2023**

Whether captured with a digital camera, scanned into the computer, or created from scratch in Photoshop, your artwork consists of tiny squares of color, which are picture elements called *pixels.* Photoshop is all about changing and adjusting the colors of those pixels—collectively, in groups, or one at a time—to make your artwork look precisely how you want it to look. (Photoshop, by the way, has no Good Taste or Quality Art button. It's up to you to decide what suits your artistic or personal vision and what meets your professional requirements.) I guess what I learned with Photoshop was that it really feels like a very rich tool. I also came to realize that you don't actually "get" Photoshop until you find a way to show your collaborators that you can do things in Photoshop that they thought impossible. Adobe Photoshop is the worldwide market leader in graphics software and has a wide range of customers. However, it is not for everyone. If you just want to crop images, or produce graphics, or apply simple effects, then Photoshop may not be your best bet. It's increasingly a wellused platform and a lot of people get started in Adobe Photoshop because it is the first resource they come across.

Photoshop is also a fully featured image editing tool, and it does a lot more than crop photos. It is very well suited to manipulation of images and can be used for a range of design tasks, such as photo restoration, rendering images from scratch, or designing logos and other graphics. It can also be used to generate detailed 3D models, and it is easy to import and export 3D models. The learning curve of Photoshop is relatively steep, and you WILL need some training to get up to speed. However, it is possible to get a reasonable newbie set of skills in just a few hours. Fleksy (https://www.fleksy. e3d0a04c9c

## **Download free Adobe Photoshop 2022 (Version 23.0)With Product Key x32/64 2023**

Thanks to the new, faster GPU APIs, along with Photoshop's new visible layers feature (which is effectively the same as linear layers), there is now no more need to keep large Photoshop file sizes when working at medium or high Z-order transparency because there is no layer hierarchy. Instead, users can now see the layers for each of the components that make up a complicated composite. Additionally, Photoshop CS5 organizes Objects and Adjustments in the same way that layers are organized. One of the most valuable features for professional designers is Object Selection. It enables you to select objects and group into one unified object (a layer), and then move the unique layer anywhere you want in the canvas. Object Selection provides several advantages with the new and upgraded Sky Replacement feature. It can be useful whenever you want to change the way elements are displayed. For example, you can edit objects from behind an element like text, or you can remove the background and bring in a sky effect, or you can create cool drawing effects with the Pen tool. Object selection is also an integral way to work with layers. In fact, you can use it to separate and reapply layers (and the group of pixels the layer contains) to manipulate them. You can then further manipulate the layer using the Move tool, the Edit menu commands, the Layer commands, or any of the many other Photoshop features. You can use the Object selection tool in many different ways. Sometime you want to be able to select an object, keep it selected, and move it. Other times, you want to select an object and close it out.

download retouching actions for photoshop download rectangle shapes for photoshop download remove.bg for adobe photoshop download rectangle brush photoshop download roboto font for photoshop download ribbon shapes for photoshop cs6 download ribbons for photoshop download ripped paper brush photoshop photoshop land download styles download photoshop

Adobe Stock is Adobe's premium stock photo, illustration, and graphic design marketplace, catered to professionals and agencies who need to find and license content fast and affordably. Adobe Stock offers more than 600,000 royalty-free images, illustrations, vector images, and 3D content through its collection of 22,000 stock photos, illustrations, and vector images and more than 4,000 3D assets. TechSmith's new Clarity Vis is a virtual camera that lets you see precisely what you're doing with your images. Clarity Vis is like a human camera operator, and it comes layer-based image editing tools to help you. To see what you're doing, click the "Explore" button at the top of Clarity Studio and activate the collage view. The easiest way to import a collection of images into Photoshop CC and merge them into a single image. If you are working in an environment (such as an agency or marketing agency) where you are creating one file for every client and then need to clean up the file after the fact, this feature in Photoshop CC helps you by letting you import and export collections of individual files into a single image, saving you the hassle of doing it all manually. Learn to quickly exclude images from a PDF. Now you can eject a PDF from the desktop and then launch Adobe Photoshop, navigate to the files you want to exclude within the PDF, and then choose the Eject > Move Images option. Look at adding new adjustment layers or using a layer's clipping mask to quickly mask out elements in your image or remove area of colour in your image. Select a new layer for your adjustment, click the down arrow for the adjustment layer, then choose the specific adjustment to use – we've got many in the Adobe Animate CC book, including a Photo Filter

adjustment, a Grainy Film adjustment, and more.

Adobe Photoshop Features can transform your photographs from ordinary shots into work of art and it can be used to balance your everyday photo. You can edit and enhance your images. You will also get a very detailed feature which will help you prepare images for web. Adobe Photoshop Features is the latest version, and it consists of many new features. You can use this feature to edit text labels, edit face, and other things. It is not only used for labeling, but you can also change the fonts used in the label. It will not only give you flexibility, but it will help you to get the best result quickly. Adobe Photoshop Features is a product, which is used to merge the images. There are several ways to merge images. You will get more options if you stabilize the image while merging. You will be able to save the image with its unique signature, which distinguishes it from the other images. Usually, it will allow you to merge and make the photo more unique. Adobe Photoshop Features is very helpful when you want to reduce the image size. You will get to know the best method of reducing the size of the image and how you can use the powerful tools provided by this product. It is usually used by professionals to optimize the images. Adobe Photoshop Features is a feature used in the Photoshop CC version. It is used to split a layer into different sizes of layers. You will get the real performance of the image with this advanced feature. When you import a background image to your main image, you will need to get the best performance available from the product, and Adobe Photoshop Features will be the best available for your work.

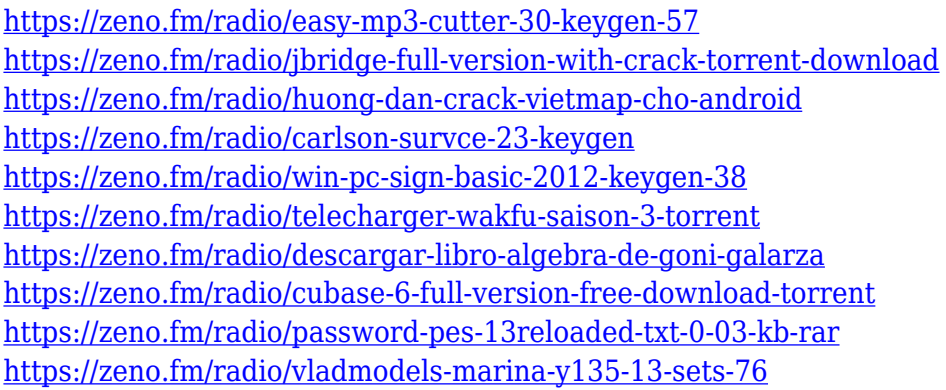

Building on the incredible success of the original Lightroom mobile app, Photo Studio has been transformed into a full-fledged desktop app. It looks and operates exactly the same as the iOS app, but everything from preferences to image editing controls are back on the Desktop. This means you can easily switch between your iOS and Desktop apps while editing. Photo Studio is available for download in Apple's Mac App Store from Nov. 14. Adobe is doubling down on its Photoshop ambitions in 2019. In addition to launching a new mobile-focused version of the application in the fall, the company is also introducing Photoface, a new workflow toolkit produced by a coalition of experts and enthusiasts. According to Adobe, Photo Face will transform the editing experience by putting the photographer in the center of the image. Users can easily perform a variety of tasks, such as selectively enhancing one or multiple facial features, or selecting certain shadows, highlights, and reflections to interactively edit them in a creative and intuitive way. For example, let's say a photo shows a clown, a rabbit and a clown, the user can select certain shadows, highlights, and reflections. These three selected objects will become the new skin tone for manipulation. There are also new features for advanced photographers to execute on the fly, such as a new Global Glows effect dubbed Color Quantize, which allows users to select a palette of eight colors and immediately apply the same effect to the entire photo.

[https://otelgazetesi.com/advert/download-adobe-photoshop-cc-2018-with-key-lifetime-activation-code](https://otelgazetesi.com/advert/download-adobe-photoshop-cc-2018-with-key-lifetime-activation-code-for-pc-latest-update-2023/) [-for-pc-latest-update-2023/](https://otelgazetesi.com/advert/download-adobe-photoshop-cc-2018-with-key-lifetime-activation-code-for-pc-latest-update-2023/)

[https://www.siriusarchitects.com/advert/adobe-photoshop-2022-version-23-1-1-full-version-windows-](https://www.siriusarchitects.com/advert/adobe-photoshop-2022-version-23-1-1-full-version-windows-10-11-64-bits-2023/)[10-11-64-bits-2023/](https://www.siriusarchitects.com/advert/adobe-photoshop-2022-version-23-1-1-full-version-windows-10-11-64-bits-2023/)

[https://www.hhlacademy.com/advert/photoshop-cc-2014-download-free-with-key-with-product-key-fo](https://www.hhlacademy.com/advert/photoshop-cc-2014-download-free-with-key-with-product-key-for-windows-2023/) [r-windows-2023/](https://www.hhlacademy.com/advert/photoshop-cc-2014-download-free-with-key-with-product-key-for-windows-2023/)

<http://mysleepanddreams.com/?p=40074>

[https://atstartups.com/wp-content/uploads/2023/01/Photoshop-Free-Download-For-Windows-8-Filehi](https://atstartups.com/wp-content/uploads/2023/01/Photoshop-Free-Download-For-Windows-8-Filehippo-HOT.pdf) [ppo-HOT.pdf](https://atstartups.com/wp-content/uploads/2023/01/Photoshop-Free-Download-For-Windows-8-Filehippo-HOT.pdf)

<http://phatdigits.com/?p=37251>

[http://trungthanhfruit.com/adobe-photoshop-2022-version-23-2-with-key-activation-code-windows-up](http://trungthanhfruit.com/adobe-photoshop-2022-version-23-2-with-key-activation-code-windows-updated-2023/) [dated-2023/](http://trungthanhfruit.com/adobe-photoshop-2022-version-23-2-with-key-activation-code-windows-updated-2023/)

[https://sonovision.in/wp-content/uploads/2023/01/Adobe-Photoshop-Cs5-Free-Download-For-Window](https://sonovision.in/wp-content/uploads/2023/01/Adobe-Photoshop-Cs5-Free-Download-For-Windows-8-32-Bit-NEW.pdf) [s-8-32-Bit-NEW.pdf](https://sonovision.in/wp-content/uploads/2023/01/Adobe-Photoshop-Cs5-Free-Download-For-Windows-8-32-Bit-NEW.pdf)

<https://www.aspalumni.com/wp-content/uploads/lemaxyl.pdf>

<http://www.smallbiznessblues.com/can-you-download-older-versions-of-photoshop-link/>

<http://indiebonusstage.com/photoshop-lighting-effects-filter-free-download-link/>

<https://mimaindia.com/wp-content/uploads/2023/01/chertamy.pdf>

<https://mdotm.in/adobe-photoshop-7-0-free-download-for-pc-windows-8-64-bit-hot/>

[https://www.mgbappraisals.com/5213990ed227e8ee0affff151e40ac9a12620334b7c76720a51cdbe8d](https://www.mgbappraisals.com/5213990ed227e8ee0affff151e40ac9a12620334b7c76720a51cdbe8d1291f13postname5213990ed227e8ee0affff151e40ac9a12620334b7c76720a51cdbe8d1291f13/)

[1291f13postname5213990ed227e8ee0affff151e40ac9a12620334b7c76720a51cdbe8d1291f13/](https://www.mgbappraisals.com/5213990ed227e8ee0affff151e40ac9a12620334b7c76720a51cdbe8d1291f13postname5213990ed227e8ee0affff151e40ac9a12620334b7c76720a51cdbe8d1291f13/)

<https://entrelink.hk/political/photoshop-with-keygen-free-registration-code-x64-2023/>

<https://edupedo.com/wp-content/uploads/2023/01/elvawinn.pdf>

<http://efekt-metal.pl/?p=1>

[https://jacksonmoe.com/wp-content/uploads/2023/01/Download-Old-Version-Of-Adobe-Photoshop-LIN](https://jacksonmoe.com/wp-content/uploads/2023/01/Download-Old-Version-Of-Adobe-Photoshop-LINK.pdf) [K.pdf](https://jacksonmoe.com/wp-content/uploads/2023/01/Download-Old-Version-Of-Adobe-Photoshop-LINK.pdf)

<https://www.glasspro.pl/2023/01/02/download-older-version-of-photoshop-elements-new/>

[https://factspt.org/wp-content/uploads/2023/01/Download-Adobe-Photoshop-2021-Version-2251-Full-](https://factspt.org/wp-content/uploads/2023/01/Download-Adobe-Photoshop-2021-Version-2251-Full-Product-Key-Free-Registration-Code-3264bit.pdf)[Product-Key-Free-Registration-Code-3264bit.pdf](https://factspt.org/wp-content/uploads/2023/01/Download-Adobe-Photoshop-2021-Version-2251-Full-Product-Key-Free-Registration-Code-3264bit.pdf)

<https://deepmagicsoftware.com/photoshop-latest-version-pc-download-better/>

[https://iyihabergazetesi.org/wp-content/uploads/2023/01/Cinematic-Photoshop-Actions-Free-Downloa](https://iyihabergazetesi.org/wp-content/uploads/2023/01/Cinematic-Photoshop-Actions-Free-Download-Free.pdf) [d-Free.pdf](https://iyihabergazetesi.org/wp-content/uploads/2023/01/Cinematic-Photoshop-Actions-Free-Download-Free.pdf)

[https://teenmemorywall.com/adobe-photoshop-cc-2014-download-product-key-full-windows-10-11-x6](https://teenmemorywall.com/adobe-photoshop-cc-2014-download-product-key-full-windows-10-11-x64-2022/) [4-2022/](https://teenmemorywall.com/adobe-photoshop-cc-2014-download-product-key-full-windows-10-11-x64-2022/)

[https://www.designonline-deco.com/wp-content/uploads/2023/01/Photoshop-2022-Version-231-Downl](https://www.designonline-deco.com/wp-content/uploads/2023/01/Photoshop-2022-Version-231-Download-free-Activation-Code-With-License-Code-2023.pdf) [oad-free-Activation-Code-With-License-Code-2023.pdf](https://www.designonline-deco.com/wp-content/uploads/2023/01/Photoshop-2022-Version-231-Download-free-Activation-Code-With-License-Code-2023.pdf)

<https://uniqprep.com/archives/14641>

<https://porizko.de/photoshop-with-license-code-cracked-64-bits-2022/>

[https://assetmanagementclub.com/download-photoshop-2020-version-21-hacked-with-full-keygen-for](https://assetmanagementclub.com/download-photoshop-2020-version-21-hacked-with-full-keygen-for-windows-x32-64-new-2023/)[windows-x32-64-new-2023/](https://assetmanagementclub.com/download-photoshop-2020-version-21-hacked-with-full-keygen-for-windows-x32-64-new-2023/)

<https://umbo-avis.fr/wp-content/uploads/2023/01/Download-Phn-Mm-Photoshop-80-Min-Phi-UPD.pdf> [https://superstitionsar.org/adobe-photoshop-2021-version-22-2-download-free-serial-key-mac-win-20](https://superstitionsar.org/adobe-photoshop-2021-version-22-2-download-free-serial-key-mac-win-2023/) [23/](https://superstitionsar.org/adobe-photoshop-2021-version-22-2-download-free-serial-key-mac-win-2023/)

[https://instafede.com/wp-content/uploads/2023/01/Free-Download-Adobe-Photoshop-70-Setup-Exe-Fi](https://instafede.com/wp-content/uploads/2023/01/Free-Download-Adobe-Photoshop-70-Setup-Exe-Filehippo-TOP.pdf) [lehippo-TOP.pdf](https://instafede.com/wp-content/uploads/2023/01/Free-Download-Adobe-Photoshop-70-Setup-Exe-Filehippo-TOP.pdf)

<https://finkelblogger.com/photoshop-cc-2018-download-product-key-full-lifetime-patch-2023/>

[https://ameppa.org/wp-content/uploads/2023/01/Photoshop-CC-Full-Product-Key-WIN-MAC-64-Bits-N](https://ameppa.org/wp-content/uploads/2023/01/Photoshop-CC-Full-Product-Key-WIN-MAC-64-Bits-NEw-2023.pdf) [Ew-2023.pdf](https://ameppa.org/wp-content/uploads/2023/01/Photoshop-CC-Full-Product-Key-WIN-MAC-64-Bits-NEw-2023.pdf)

<https://mathesonmultimedia.com/2023/01/02/vaccine-certificate-photoshop-action-file-download-upd/> [http://www.sansagenceimmo.fr/wp-content/uploads/2023/01/Adobe-Photoshop-2021-Version-2242-D](http://www.sansagenceimmo.fr/wp-content/uploads/2023/01/Adobe-Photoshop-2021-Version-2242-Download-Hack-lifetimE-patch-2023.pdf) [ownload-Hack-lifetimE-patch-2023.pdf](http://www.sansagenceimmo.fr/wp-content/uploads/2023/01/Adobe-Photoshop-2021-Version-2242-Download-Hack-lifetimE-patch-2023.pdf)

[http://moonreaderman.com/download-free-adobe-photoshop-2021-version-22-4-2-keygen-with-registr](http://moonreaderman.com/download-free-adobe-photoshop-2021-version-22-4-2-keygen-with-registration-code-for-pc-3264bit-2022/) [ation-code-for-pc-3264bit-2022/](http://moonreaderman.com/download-free-adobe-photoshop-2021-version-22-4-2-keygen-with-registration-code-for-pc-3264bit-2022/)

[https://conbluetooth.net/fonts-effects-in-photoshop-free-download-\\_top\\_/](https://conbluetooth.net/fonts-effects-in-photoshop-free-download-_top_/)

<http://kreativmarketingcampus.de/wp-content/uploads/2023/01/quilaqu.pdf>

[https://holidaysbotswana.com/wp-content/uploads/2023/01/Watercolor\\_Sketch\\_Photoshop\\_Action\\_Fr](https://holidaysbotswana.com/wp-content/uploads/2023/01/Watercolor_Sketch_Photoshop_Action_Free_Download_TOP.pdf) [ee\\_Download\\_TOP.pdf](https://holidaysbotswana.com/wp-content/uploads/2023/01/Watercolor_Sketch_Photoshop_Action_Free_Download_TOP.pdf)

[https://exoticmysticism.com/2023/01/01/download-adobe-photoshop-2021-version-22-4-2-with-licence](https://exoticmysticism.com/2023/01/01/download-adobe-photoshop-2021-version-22-4-2-with-licence-key-windows-10-11-3264bit-hot-2022/) [-key-windows-10-11-3264bit-hot-2022/](https://exoticmysticism.com/2023/01/01/download-adobe-photoshop-2021-version-22-4-2-with-licence-key-windows-10-11-3264bit-hot-2022/)

<https://naturalwoodworkers.net/2023/01/ps-photoshop-2021-download-work/>

Adobe Apture, the royalty-free platform that enables you to quickly create, deploy, and distribute content across screens and channels. Its best fact: you don't even need any coding knowledge, and it can also use any true type fonts. Adobe Photoshop Elements, a low-cost version of Photoshop that is best for graphic designers, hobbyists and individuals. It offers fewer features than the professional version but is easier to use. Photoshop makes it easy to draw animations, as it has an animation feature and tools that enable you to build in realistic motion. A more advanced SWF animator can also be used to animate Flash files. Photoshop's action editor makes it easy to create one-click tasks. You can record a process, add a particular effect or search for a special type of content. Although the action editor, when you save an action, is saved as a Photoshop file, the action effects remain in the binary code of the effect. Photoshop's drawing tools make it easier to create complex designs. The Wacom tablet pen, which will be with all Windows PCs and some notebooks, can be used in Photoshop to create a fine brush stroke, and the tablet can also be used to try out a number of other functionality. Photoshop CS5 has several options for importing files and creating custom workspace arrangements. You can create an on-screen guide to point out details, for example, which are too small to be seen and areas of the photo that are already corrected.